# Genealogy Research Material Organization

AGS Edmonton Branch Computers in Genealogy SIG Neal Finn - March 19, 2015

## 'Family' Definition is Key

- \* A definition of the family in family history research helps A family starts with a marriage or equivalent 'joining together' of two people, usually (but not always) a man (father) and a woman (mother), usually (but not always) by marriage, usually (but not always) having and raising children.
- \* Material stored for each family would generally include:
	- Marriage documents
	- Children's birth documents
	- Emigration and/or immigration documents
	- Census records
	- Death records for the mother, father and unmarried children
	- Obituaries
	- \* Individual and family photos, etc.
- If a person doesn't get married and start their own family, their records would remain as part of their parent's family.
- Consistency is the key. Create a pattern or method and follow it.

## Folder Naming Convention

Folder Name

To organize the many folders (manual and computer) some type of naming convention is required. I use folder names identified by the Father's Last Name & Mother's Last Name (always using maiden name) Example: The folder name for my grandmother, Flora MURPHY, and her first husband Severin TORGUSON would be TORGUSON-MURPY.

- A person can be found in several folders if they re-marry (remember the definition) My paternal grandmother was married twice. Artifacts for the second marriage (family) are found in FINN-MURPHY
- Some documents will belong in multiple folders (eg. a census record for families with children from multiple marriages). I duplicate the file and save it twice.
- If two brothers/cousins marry two sisters/cousins I insert their first names to make unique folder names WEIMAN-George-STREITENBERGER-Susan WEIMAN-Joe-STREITENBERGER-Mary
- I also arrange folders into groups: Father's paternal line (red), Father's maternal line (blue), Mother's paternal line (yellow) and Mother's maternal line (green)
- Computer file folder names can be color coded with a utility such as Folder Marker

#### Paper and Computer Folders

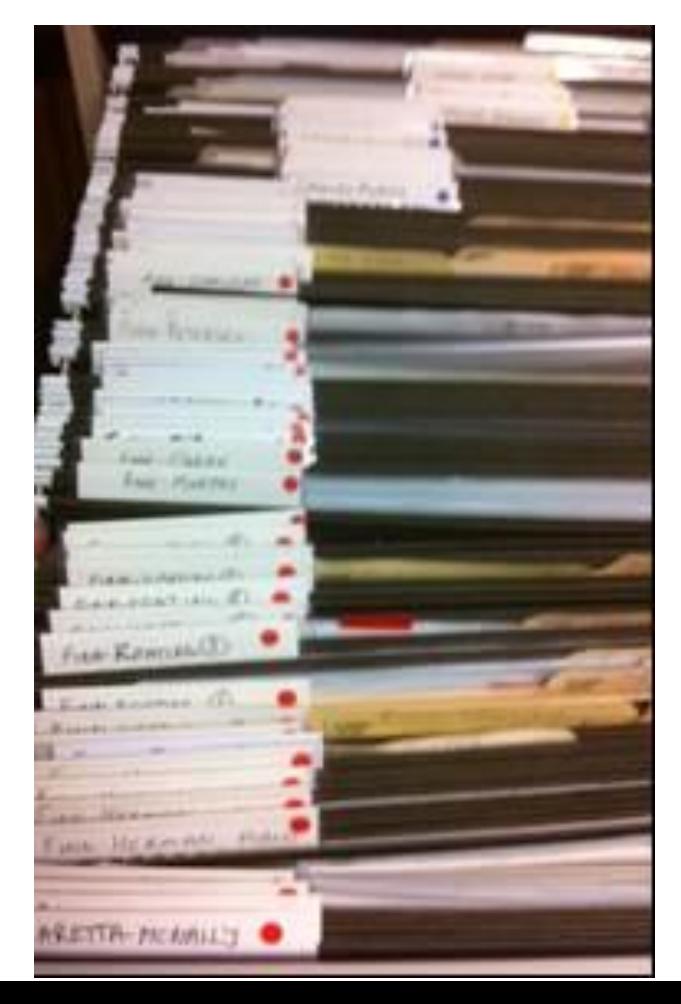

Use the same naming pattern for both paper and computer file folders.

#### Paper file folders **Computer file folders**

**FamHistResearchNeal** 0. Misc Research Material 1.Geography Based Research 2.Surname Based Research 3.FathersFather-FINNs **BARDON-FINN** CARRETTA-MCNALLY DEVERAUX-DEVERAUX DONOVAN-FINN DONOVAN-Wm-J-DONOVAN-Clara DRISCOLL-OFLANAGAN FINN-CARTWRIGHT **FINN-CASSIDY FINN-CLOAREC FINN-HERMANN FINN-JOHNSTON FINN-KEATING**  $\triangleright$ **FINN-MURPHY FINN-OBRIEN** 

#### Computer Filenames

- For digital files, a consistent file naming is also helpful
- I start the file name with the year of the document
- Followed by the type of document (eg. Marriage Reg, Census, Birth Regn, Death Regn, etc)
- And then the person's name and other details
- Sample: 1847 Bapt Patrick FINN St Michaels Chatham NB 4 Aug 1847.jpg
- When sorted by the file name the folder index then reads something like a family diary

#### **Documents library FINN-KEATING**

#### Name

- 1851-NB-census-Others
- 1845 Bapt Maria Finn do Jacobus Finn Maria Keating 12 June 1845.jpg
- 1847 Bapt Patrick Finn so James Finn Mary Keating 4 Aug 1847.jpg
- 1847 Bapt Patrick FINN St Michaels Chatham NB 4 Aug 1847.jpg
- te 1847 Saint John Almshouse Mary Finn 29 June 1847.jpg
- 1849 Bapt Michael Finn St Michaels Chatham NB 8 Aug 1849.jpg
- 2. 1851 Census Daniel Eliza Finn page 15.jpg
- 1851 Census James Mary Phin Finn page 26.jpg
- 1851 Census page 1.jpg
- 1851 Census page 92.jpg
- 1851 St Michaels Chatham Bridget FINN-Baptism 19 aug 1851 ipg
- 1851-NB-Census-Finns-Keatings.xls
- 1853 Richard FINN Baptism Aug 1853.jpg
- 1857 Cleveland Ohio Map.jpg
- 1860 US Ohio Brecksville Mary and John Finn.jpg
- 1860 US Ohio Cuyahoga Ward 5 James Mary Finn Page 67.jpg
- to 1860 US Ohio Cuyahoga Ward 5 James Mary Finn Page 68.jpg
- 46: 1860 US Ohio Cuyahoga Ward 5 James Mary Finn Transcript.jpg
- 1861 Cleveland Directory James Finn pg 91.jpg
- 1862 Cleveland Ohio Map.bmp
- the 1863 Cleveland Directory James Finn pg 126.jpg

### Storing Non-Family Material

- Miscellaneous research Folders as required (eg. Legacy-Webinars, OCR, MiscDocs, etc)
- Geography based research Folders by geographic areas (eg. Ireland-Wexford, Ireland-Sligo, Scotland, Russia-Volga
- Family name research Folders by family surname (eg. FINN, MURPHY, etc)

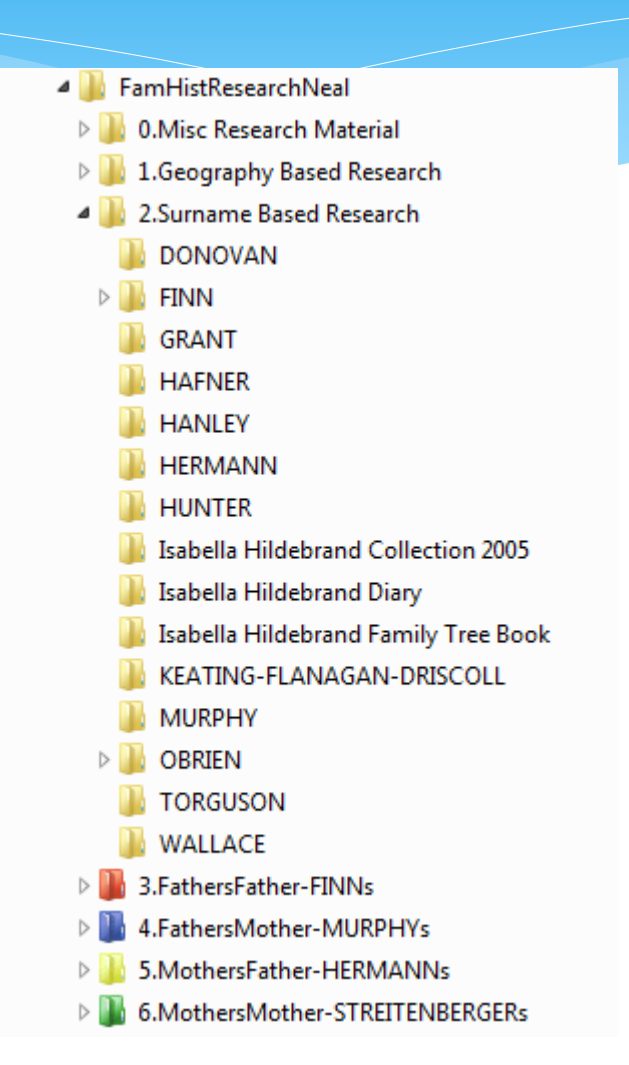

#### Conclusion

- \* I have used this method for storing paper and computer files for over ten years now. As long as I consistently file things according to the definitions and guidelines, I can always find a document quickly.
- \* I hope this helps you in arranging your documents.

Good luck in your research!